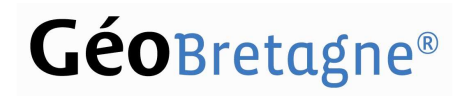

# Pôle métier Bocage

Florence Massa : florence.massa@region-bretagne.fr Dominique Potdevin : dominique.potdevin@agriculture.gouv.fr

### Annuaire des opérateurs bocagers en Bretagne

#### Objectifs.

- disposer d'un annuaire mis à jour pour et par les opérateurs bocagers via un document partagé
- alimenter une carte interactive de localisation des opérateurs bocagers sur la base du code INSEE de la commune de résidence professionnelle
- mettre à disposition des opérateurs bocagers un fichier contenant l'ensemble des données afin de personnaliser des mailing.

#### Présentation du formulaire de saisie des données

Le formulaire est au format Google Doc dont l'URL est : https://docs.google.com/forms/d/17QZRPCJ7gfOaNpD06rOGjbumbIIeiLIeIc62lCmZ8mo/viewform

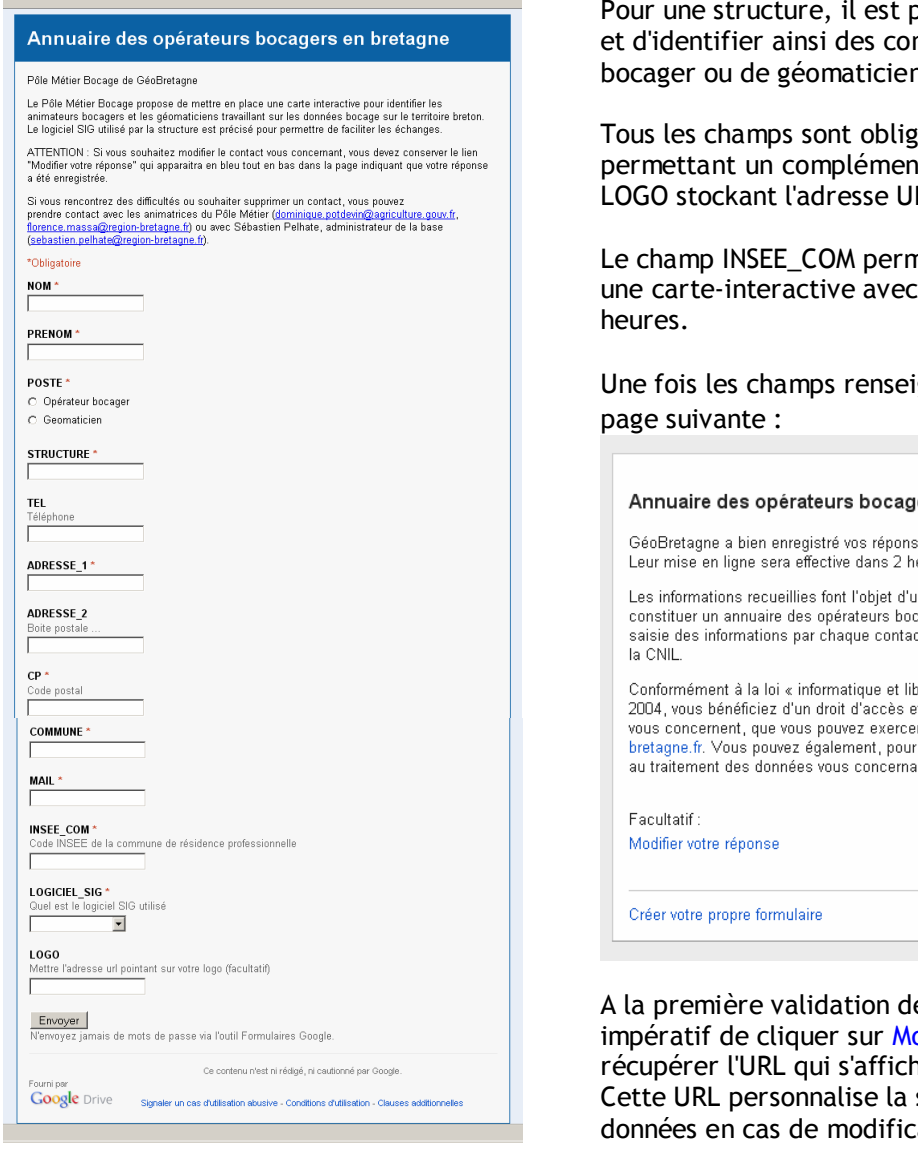

possible de saisir plusieurs contacts mpétences en terme d'animateur bocager ou de géomaticien.

atoires à l'exception de ADRESSE\_2 nt d'adresse (boite postale...) et RL du logo de la structure.

net de positionner le contact sur une synchronisation toutes les

gnés, le bouton Envoyer ouvre la

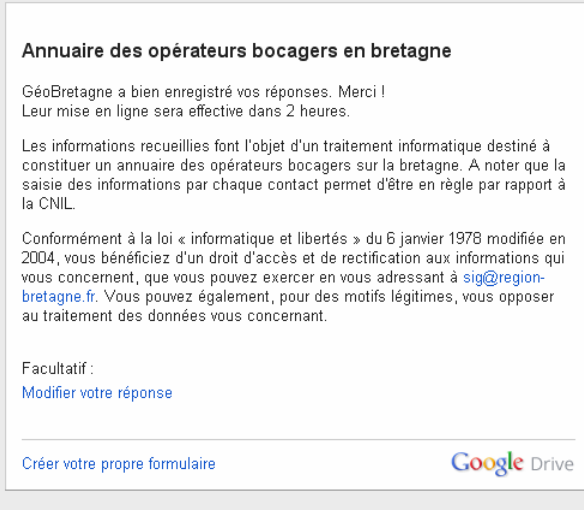

e la saisie dans le formulaire, il est odifier votre réponse afin de pouvoir ne derrière cette action. saisie et permet d'actualiser les ation sur le contact.

# GéoBretagne®

# Pôle métier Bocage

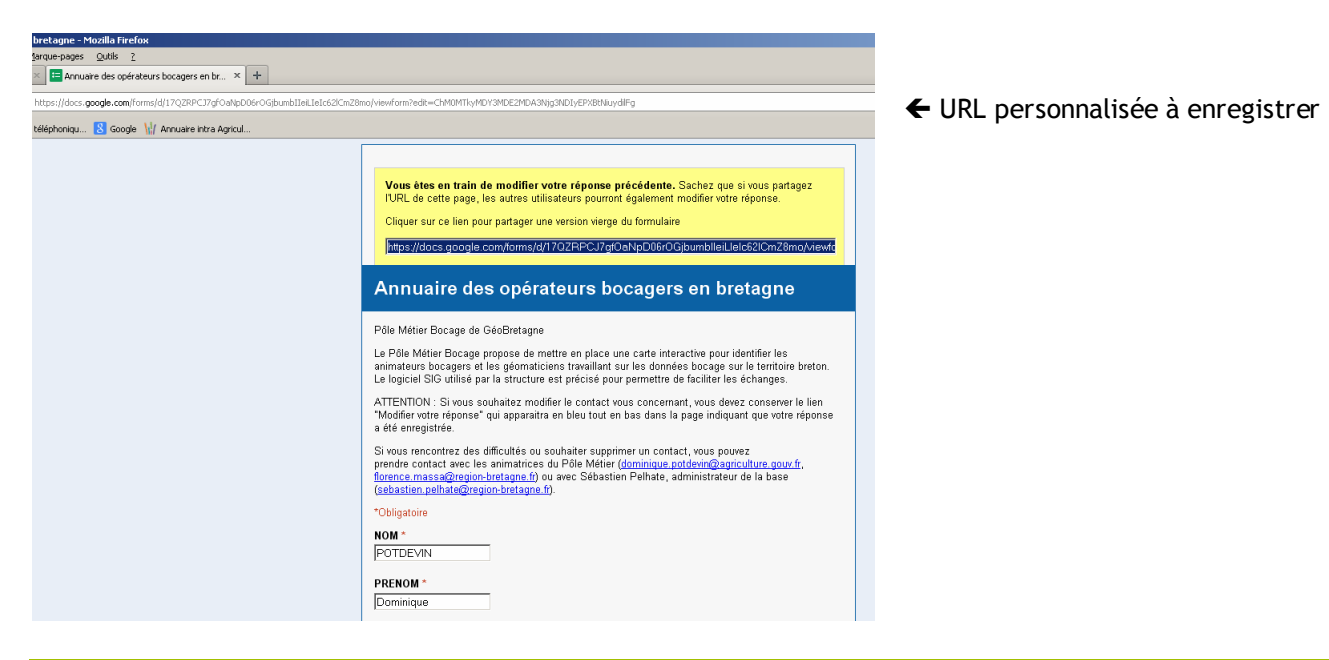

#### La mise à jour des données

L'intérêt de cet annuaire est de permettre à chaque structure engagée dans des opérations en faveur du bocage de partager et d'actualiser les coordonnées de leurs contacts et de faciliter ainsi les échanges.

A noter que la "suppression" d'un contact dans le fichier ne peut se faire que par les animatrices du pôle métier bocage. Aussi, lorsqu'un animateur bocager quitte la structure, ayez le réflexe de le signaler ou d'actualiser le formulaire si une autre personne est déjà identifiée pour ce poste (en lui transmettant également l'URL personnalisée).

Merci à tous.

--------------------